**www.Padasalai.Net www.Trb Tnpsc.Com**

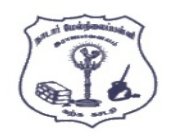

**ாடார் மநல்ிலப் ள்ி, இபாஜாலனம்.**

**கணிி அியினல் - ஜூன் - 2020** 

**யகுப்பு : 12**

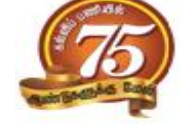

**கா அவு :** 3.00 **நணி மபம் மநாத்த நதிப்மண்கள்**: 70

# **குதி -I**

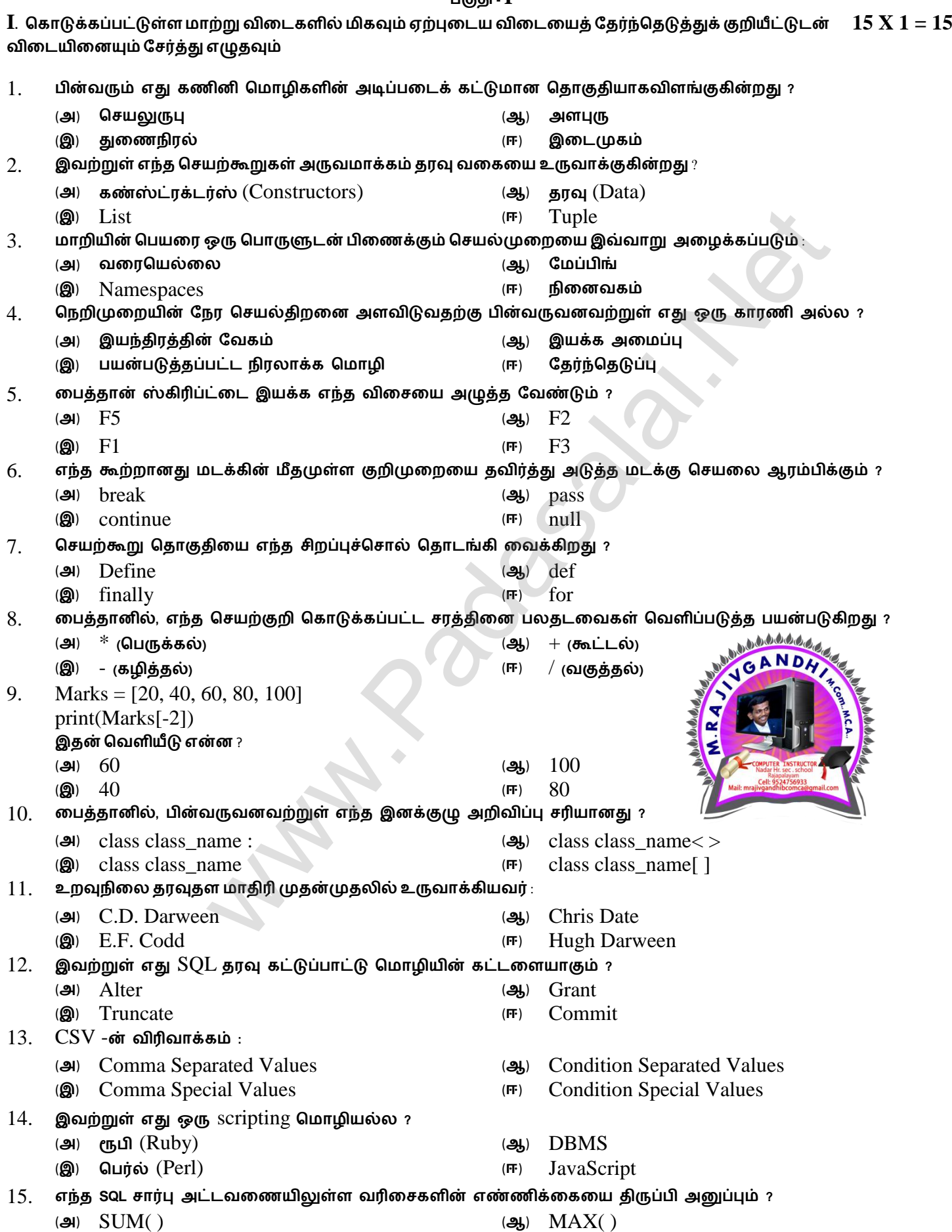

**Kindly Send me Your Key Answer to Our email id - Padasalai.net@gmail.Com**

(**இ**) CHECK( ) (**ஈ**) COUNT()

#### **www.Padasalai.Net www.Trb Tnpsc.Com**

#### **குதி -II**

- **II . ஏமதனும் ஆறு யிாக்களுக்கு யிலடனிக்கவும். யிா எண் 24 -க்குகட்டானநாக யிலடனிக்கவும்**
- 16. **இலடமுகத்தின் ண்புகலப் ட்டினிடுக.**
- 17. **மதாகுதினின் ண்புனினல்புகள் னாலய ?**
- 18. **லத்தாில் யில்லகள் என்ால் என்** ? **அயற்ின் யலககலப் ட்டினிடுக**.
- 19. **லத்தாில்** replace() **னன் னாது ?** replace( ) **மதாடரினல எழுதுக.**
- 20. **லத்தாில்** List -**<sup>ஐ</sup> உருயாக்க மதாடரினல் நற்றும் தகுந்த எடுத்துக்காட்டில எழுதுக.**
- 21. DBMS -**ன் ிலகள் னாலய** ?
- 22. **லத்தாின்** CSV **மகாப்ில டிக்க இபண்டு யமிமுலகள் னாலய** ?
- 23. Matplotlib -**ல் உள் காட்ேிப்டுத்தின் யலககல ட்டினிடுக**.
- 24. **னர் யலபனறுக்கும் மேனற்கூறுகின் ன்லநகள் னாலய ?**

### **குதி -III**

**III. ஏமதனும் ஆறு யிாக்களுக்கு யிலடனிக்கவும்.** 

- **யிா எண் 33 -க்குகட்டானநாக யிலடனிக்கவும்**
- 25. **(அ) மேக்டர் என்ால் என் ? (ஆ) ிபின் குதிகள் னாலய ?**
- 26. **இனங்கு ிபாக்கத்லதப் ற்ி ேிறு குிப்பு யலபக.**
- 27. **ின்ா** ..elif...else **கூற்ின் மதாடரினல் நற்றும் எடுத்துக்காட்லட எழுதுக.**
- 28. **லத்தாின்** public **நற்றும்** private **தபவு உறுப்புகலப் ற்ி ேிறு குிப்பு யலபக**.
- 29. DBMS **னர்கின் யலககலப் ற்ி குிப்பு யலபக.**
- 30. SQL -**ல் உள்** DELETE, TRUNCATE, DROP **கட்டலப் ற்ி ேிறு குிப்பு யலபக**.
- 31. Scripting மொழிகளின் பயன்பாடுகள் யாவை ?
- 32. SQL -**ல்** (**அ**) GROUP BY (**ஆ**) ORDER BY **துலணிலக் கூறு ற்ி ேிறு குிப்பு யலபக**.
- 33. **மகாடுக்கப்ட்டுள் லத்தான் ிபின் மயினீட்டில எழுதுக.**

a="Computer" b="Science"

 $x=a[:4]+b[len(b)-3!]$ 

 $print(x)$ 

**குதி -IV**

**IV. அலத்து யிாக்களுக்கும் யிலடனிக்கவும் 5 X 5 = 25** 34. (**அ**) **நாினின் யலபமனல்ல யலககலப் ற்ி யியரிக்கவும். ( அல்து )** (**ஆ**) **லத்தாின் தபவு யலககல தகுந்த எடுத்துக்காட்டுடன் யியரிக்கவும்.** 35. (**அ**) **ின்யரும் லத்தான் ிபல்கின் மயினீட்டில எழுதுக**. **( அல்து )** ( i ) j=15 while(j>=10): print(j,end="\t") j=j-1 else: print("\n End of the loop") ( ii ) k=15 while(k<=9): for I in range(1,k): print(i,end="\t") print(end="\n") k=k+1 (**ஆ**) **ின்யரும் லத்தான் மேனற்கூறுகலப் ற்ி எழுதுக.** (i) capitalize() (ii) swapcase() (iii) center() (iv) islower() (v) title() 36. (**அ**) **கீமம மகாடுக்கப்ட்டுள் மயினீட்டிலப் ம ின்யரும் லத்தான் ிபின் ிலமகல திருத்தி எழுதவும்**. **( அல்து ) மயினீடு** : Inside add() function x value is : 10 In main x value is : 10 **ிபல்** : x=0 define add: globally x: x=x+10 print("Inside add() function x value is :") add print("In main x value is :") (**ஆ**) **லத்தாில்** set **என்ால் என்** ? set **மேனற்ாடுகல தகுந்த எடுத்துக்காட்டுடன் யியரிக்கவும்**. 37. (**அ**) **லத்தாில் ஆக்கிகள் நற்றும் அமிப்ிகள் ற்ி தகுந்த எடுத்துக்காட்டுடன் யியரிக்கவும்**. **( அல்து )** (**ஆ**) **தபவு நாதிரினின் யலககலப் ற்ி யியரிக்கவும்.** 38. (**அ**) SQL -**ன் கட்டுப்ாடுகின் யலககல எடுத்துக்காட்டுடன் யியரிக்கவும்**. **( அல்து )** [www.Padasalai.Ne](https://www.whatsapp.com/channel/0029VaAqUqk9Bb672tBn033m)[t](https://www.padasalai.net/)

(**ஆ**) CSV **நற்றும்** excel sheets (XLS) **மகாப்புகளுக்கிலடமன உள் மயறுாடுகல ட்டினிடுக.**

## **Kindly Send me Your Key Answer to Our email id - Padasalai.net@gmail.Com**

**6 X 2 = 12**

**6 X 3 = 18**